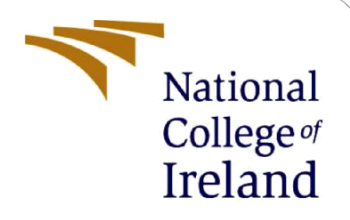

# Configuration Manual

MSc Internship Project Cyber Security

Sudha Koride Student ID: 20196083

School of Computing National College of Ireland

Supervisor: Mr. Vikas Sahni.

#### **National College of Ireland**

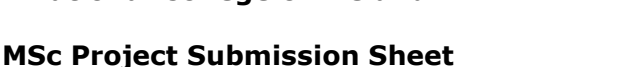

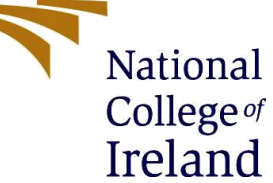

#### **School of Computing**

**Student Name:** Sudha Gaurinath Koride

**Student ID:** 20196083

**Programme:** M.Sc., Cyber Security **Year:** Jan 2021-Jan2022**.**

**Module:** Research Internship Project

**Lecturer:** Mr. Vikas Sahni

**Submission Due Date:** 7 th Jan 2022

**Project Title:** Fully Qualified Domain Name(FQDN) as Indexing Parameter for deduplicating the data in Network Devices.

#### **Page count:** 13 **Word Count:** 1169

I hereby certify that the information contained in this (my submission) is information pertaining to research I conducted for this project. All information other than my own contribution will be fully referenced and listed in the relevant bibliography section at the rear of the project.

ALL internet material must be referenced in the bibliography section. Students are required to use the Referencing Standard specified in the report template. To use other author's written or electronic work is illegal (plagiarism) and may result in disciplinary action.

**Signature:**

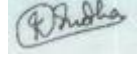

Date: 7<sup>th</sup> Jan 2022.

#### **PLEASE READ THE FOLLOWING INSTRUCTIONS AND CHECKLIST**

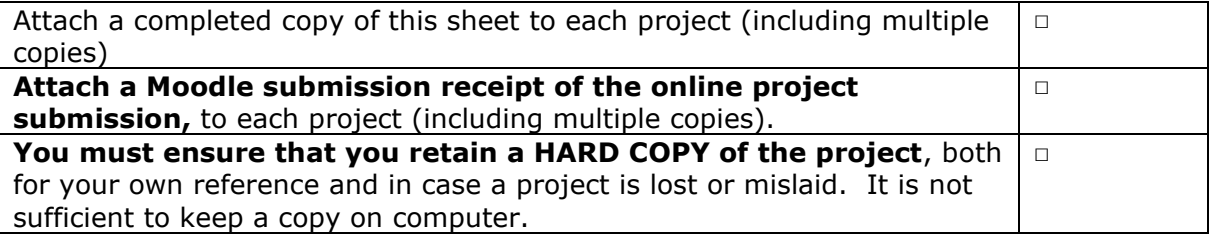

Assignments that are submitted to the Programme Coordinator Office must be placed into the assignment box located outside the office.

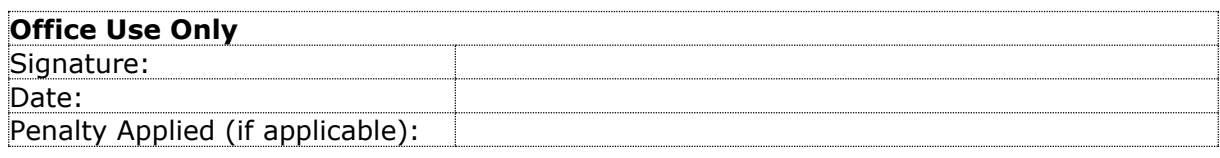

# Configuration Manual

#### Sudha Koride 20196083

## **1 Introduction**

The Configuration Manual contains the details of specifications of tools, hardware & software needed for implementation and execution of the Research Project. It also describes the stepwise procedure of executing the code to see the implementation and results obtained. Also, the monthly tasks that were carried out during the Internship period (Sept2021-Dec 2021) are mentioned in brief.

## **2 Environmental Setup**

The proposed solution is implemented with below specification and configuration of Hardware and software:

- Operating System: Windows 10
- Operating System Type: 64-bit operating system, x64-based processor.
- Processor: Intel(R) Core(TM) i5-8265U CPU @ 1.60GHz 1.80 GHz
- Memory: 12.0 GB
- Programming language: Python 3.7
- Environment: Jupyter Notebook 3

## **3 Installation of Tools**

#### **3.1 Anaconda Navigator 3**

The Anaconda Navigator is a graphical user interface provided by Anaconda. It has many in built applications which can be easily launched and used with this tool.

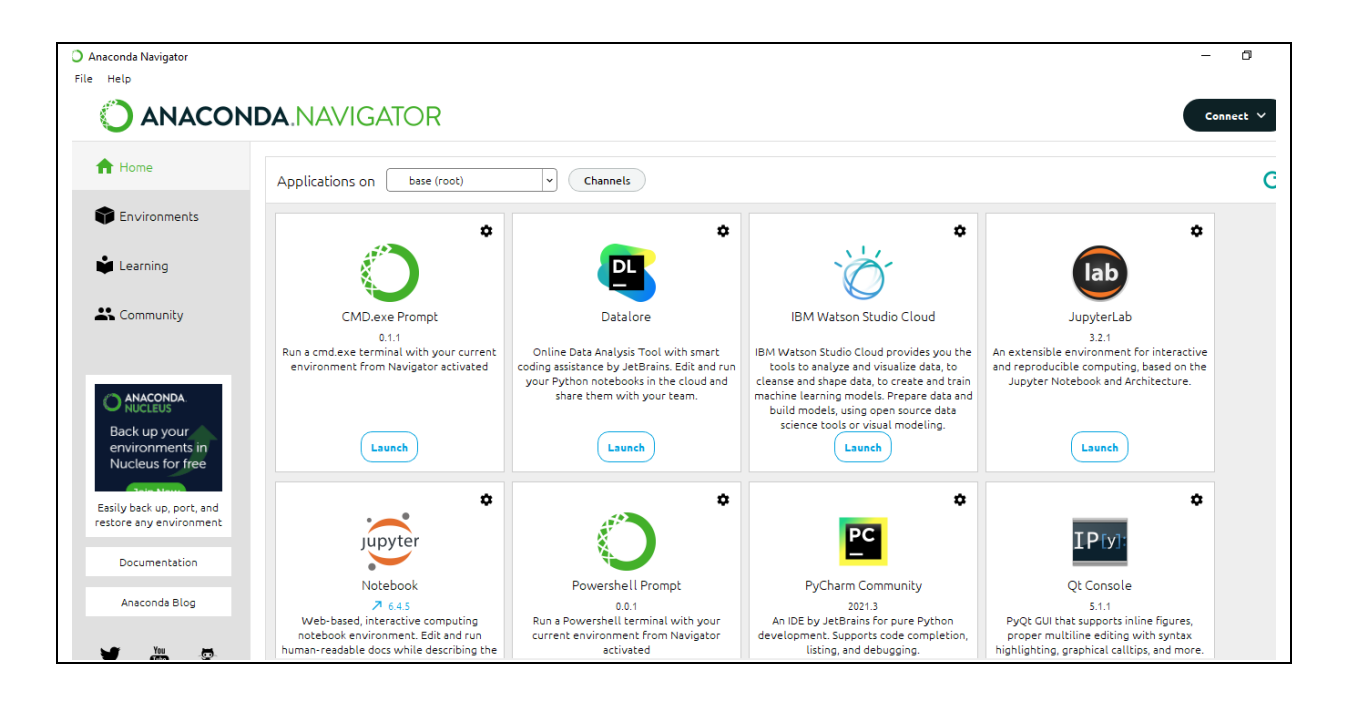

#### **3.2 Jupyter Notebook 3:**

After installing the Anaconda package, we can launch the Jupyter Notebook through search bar and then navigate to the location of the folder where the code that we want to run is located.

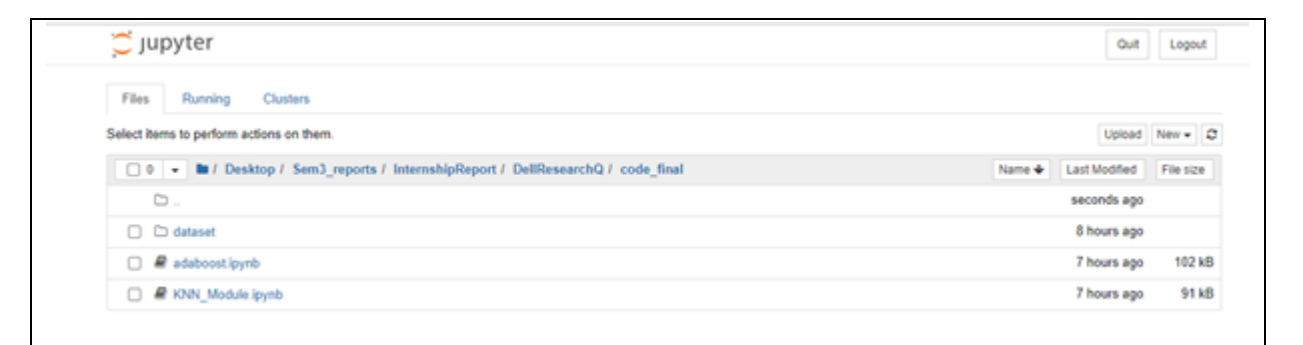

After that click on the program to execute. It will get uploaded in Jupyter Notebook as shown in the image below. Then click on "Run" to execute the code and check the output.

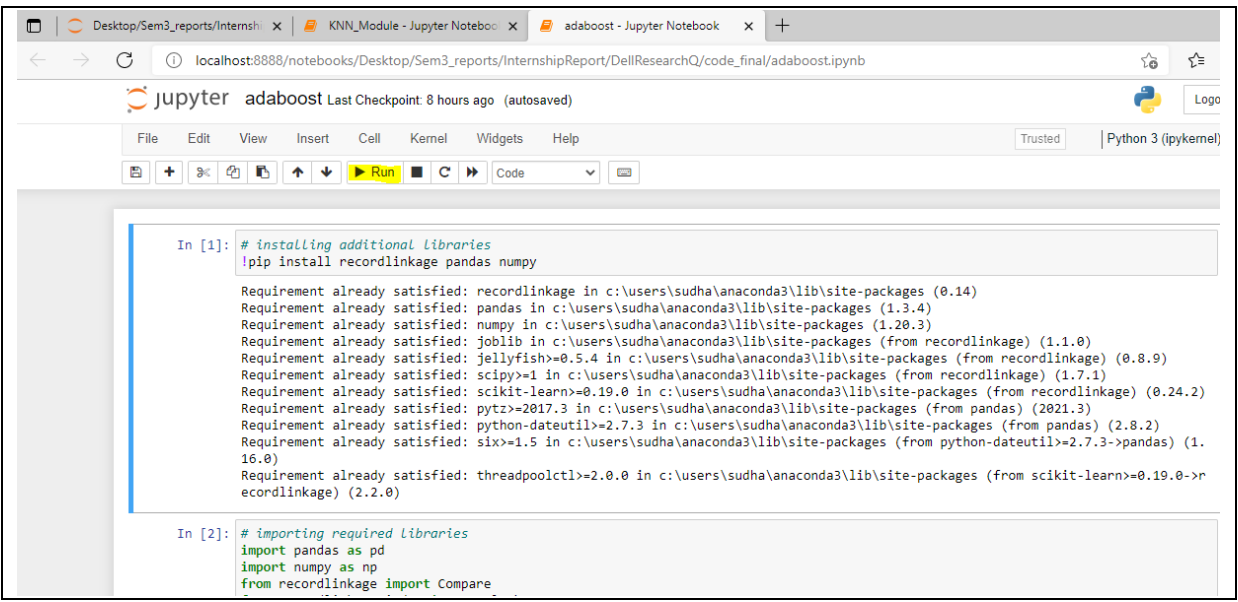

#### **4 Execution of Code for AdaBoost Model**

The additional libraries( recordlinkage, pandas, numpy )required to implement the code were installed.

```
In [241]: # installing additional libraries<br>|pip install recordlinkage pandas numpy
               Requirement already satisfied: recordlinkage in c:\users\sudha\anaconda3\lib\site-packages (0.14)<br>Requirement already satisfied: pandas in c:\users\sudha\anaconda3\lib\site-packages (1.3.4)<br>Requirement already satisfied: p
                16.0).u.u<br>Requirement already satisfied: threadpoolctl>=2.0.0 in c:\users\sudha\anaconda3\lib\site-packages (from scikit-learn>=0.19.0->r<br>ecordlinkage) (2.2.0)
```
The required libraries were imported and dataset from two data sources (CMDB & UDDR) was loaded.

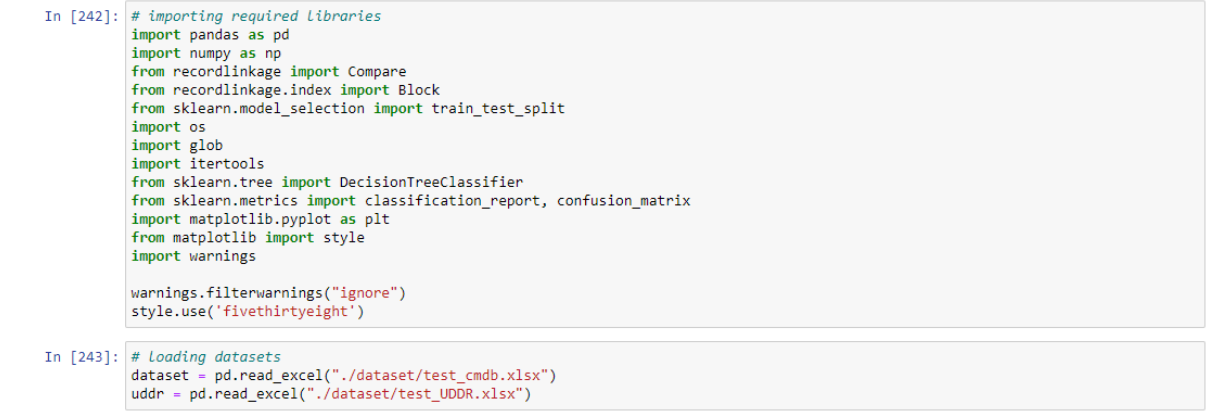

Then some descriptive analysis was performed on the dataset, and it was checked for null values. The invalid IPs were also removed from the dataset.

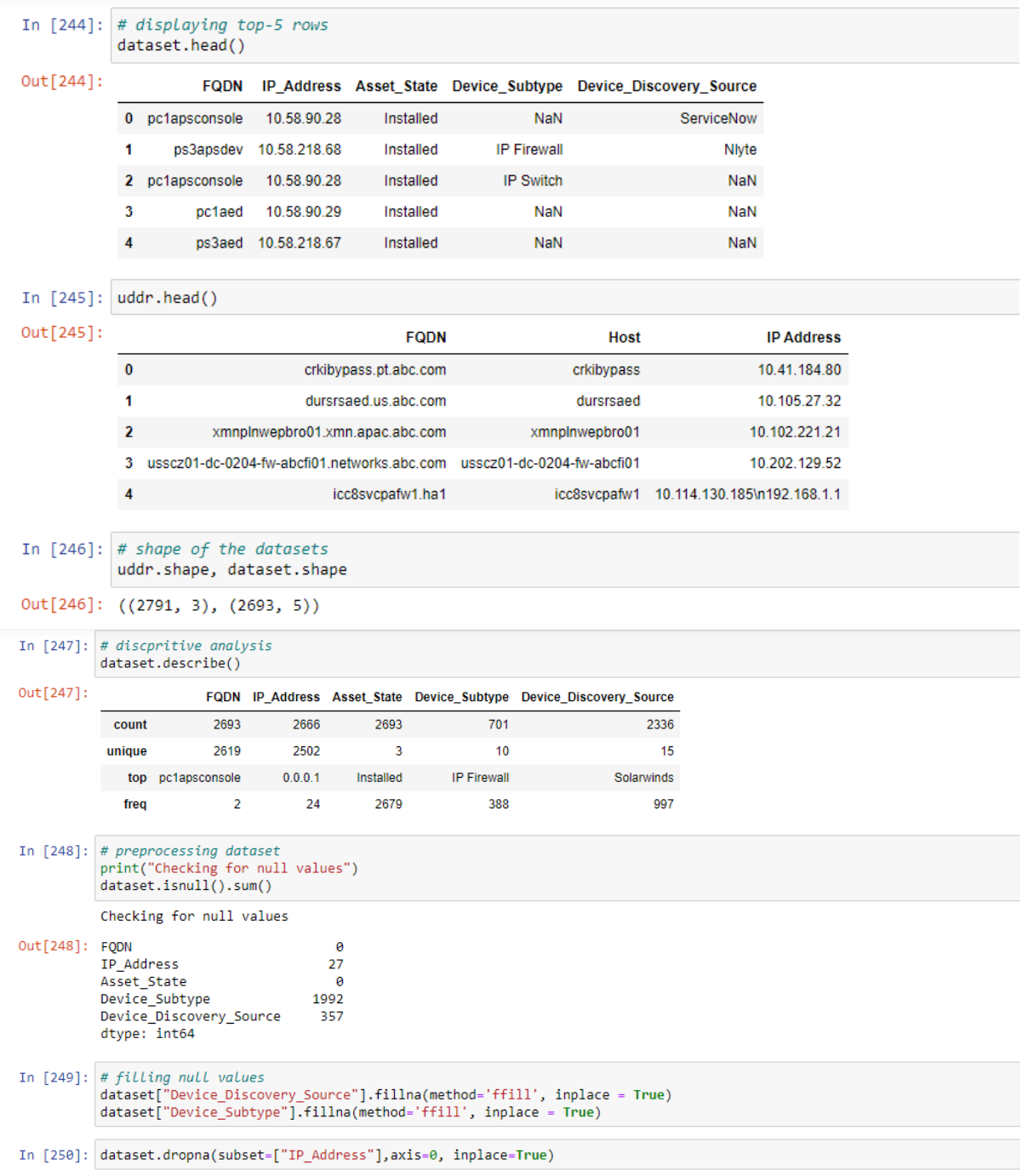

The indexing was done using blocking. Then record pairs were formed and duplicates were dropped.

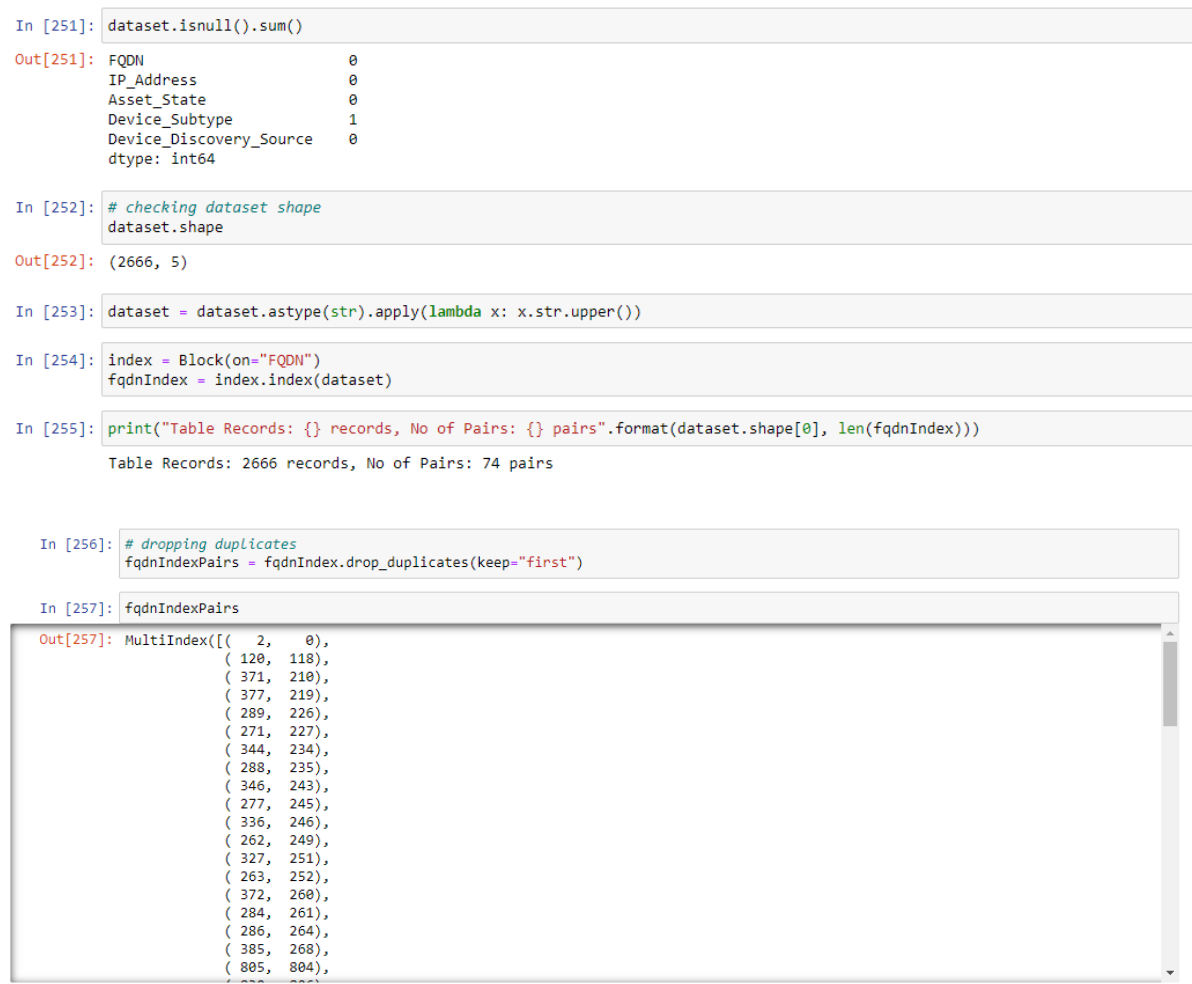

The comparison vector was created, and similarity score is calculated using JaroWinkler method

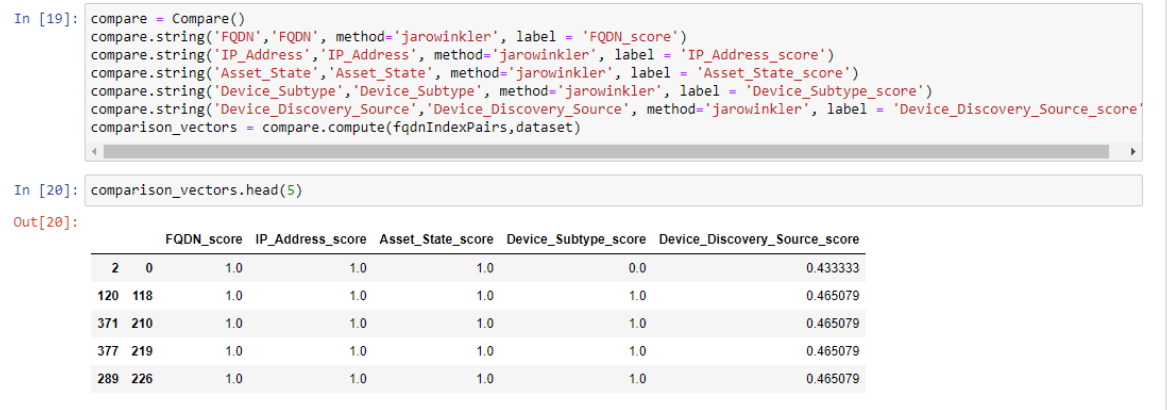

Dataset Labelling was done based on thershold value.

```
In [22]: # Labeling based on threshold
            scores = np.average(<br>comparison_vectors.values,
                  axis=1,weights=[30, 10, 5, 10, 30])
            scored_comparison_vectors = comparison_vectors.assign(score=scores)
In [23]: scored_comparison_vectors.head(5)
Out[23]:FQDN_score IP_Address_score Asset_State_score Device_Subtype_score Device_Discovery_Source_score
                                                                                                                                                 score
                             -1.02 \t 01.01.00.00.433333 0.682353
             120 118
                                   1.01.0\,1.01.0\,0.465079 0.811204
             371 210
                                   1.01.01.01.0\,0.465079   0.811204
             377 219
                                                       1.01.01.00.465079 0.811204
                                   1.0289 226
                                   1.01.01.01.00.465079 0.811204
In [24]: scored_comparison_vectors.score.unique()
Out[24]: array([0.68235294, 0.81120448, 0.85882353, 0.75030133, 0.79298701,
                      0.8 , 0.75297513, 1. , 0.75160286, 0.75676089, 0.75876089, 0.75877931, 0.80504202, 0.76454178, 0.71657471, 0.80375746,
                      0.77525677, 0.7262598, 0.75807869, 0.7163625, 0.85025606,<br>0.77525677, 0.7262598, 0.75807869, 0.7163625, 0.85025606,<br>0.74104207, 0.73355733, 0.7171413, 0.84468565, 0.83741411,<br>0.79607843, 0.79572193, 0.79215686])
```
If the score was greater than or equal to 0.85, it was considered a match.

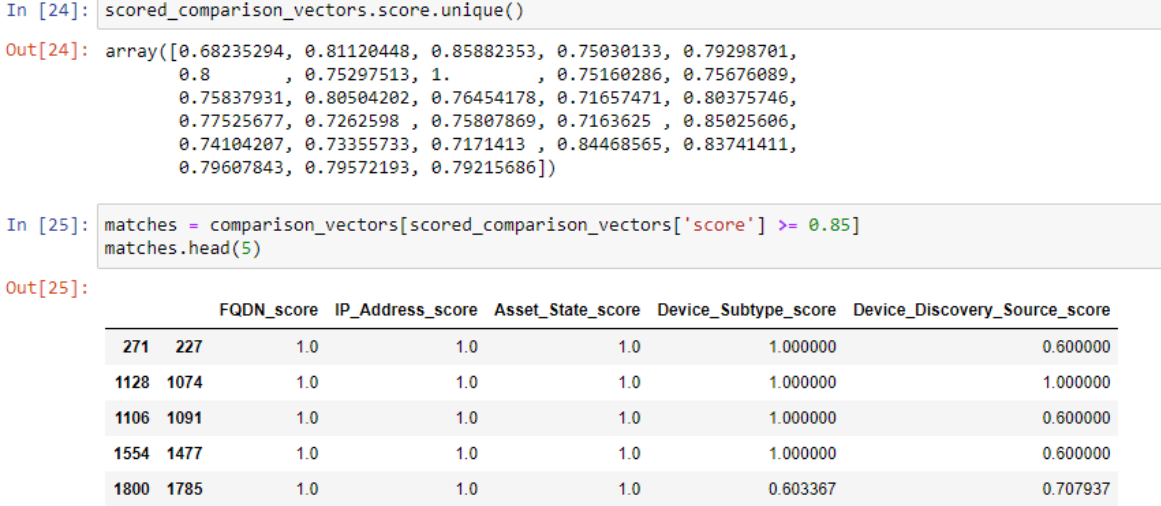

Then the data was compared with SW dataset which is the source of truth and contains only unique records. Only the records present in SW were stored. The duplicate records were rejected.

```
In [26]: # creating Labels
         truth = pd.read_excel("./dataset/test_SW.xlsx")
In [27]: trueIndexPairs = Block(on="FQDN").index(truth)
In [28]: trueIndexPairs
Out[28]: MultiIndex([(616, 615),(2031, 2030),
                      (2080, 2079),
                      (4149, 4148),
                      (5489, 5488),
                      (5491, 5490),
                      (5493, 5492),
                      (5495, 5494),
                      (5497, 5496),
                      (5803, 5802),
                      (5805, 5804),
                      (5807, 5806),
                      (5809, 5808),
                      (5811, 5810),
                     \lambda
```
Then centroid function was defined to differentiate the dataset between duplicates and nonduplicates.

```
In [30]: centroids = \{\}K = 2In [31]: | for i in range(K):
             centroids[i] = duplicate_pairs.iloc[i,:].values
```
Input and output variables as well as test and train data variables and length were defined. AdaBoost class was defined.

```
In [33]: # input and output
         x = []y = []for label, values in predicted_labels.items():
             for val in values:
                 x.append(val)
                 y.append(label)
In [34]: x_train, x_test, y_train, y_test = train_test_split(x,y,test_size=0.2,random_state=87752)
In [35]: len(x_train), len(x_test)
Out[35]: (59, 15)
In [36]: class Boosting:
             def __init__(self, feature, labels, T, test_feature, test_labels):
                 self.T = Tself.feature = feature
                 self.labels = labels
                 self.test_feature = test_feature
                 self.test_labels = test_labels
                 self.alphas = list()self.models = list()
```
After executing, the accuracy of 87% was obtained.

```
In [38]: C = 0for idx in range(len(y_test)):
             if y_test[idx] == list(model.predictions)[idx]:C + = 1print("Accuracy rate: %0.3f" %(C / float(len(y_test)) * 100.0) + u"\u0025")
         Accuracy rate: 86.667%
```
Also, Precision, Recall and F1 score were calculated.

```
print("Precision is ", precision)
print("Recall is ", recall)
print("F1 Score is ", f1_score)
[1 1 1 1 1 1 1 1 1 1 1 1 0 1 1] [0 1 1 1 1 1 1 1 1 1 1 1 0 1 0]tp = 12tn = 1fn = 2fp = 0Precision is 100.0
Recall is 85.71428571428571
F1 Score is 92.30769230769229
```
## **5 Internship Activity Report**

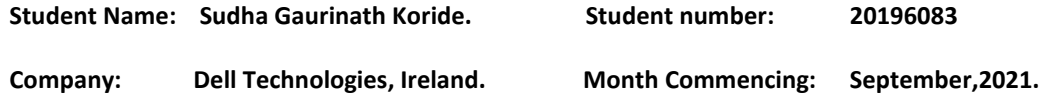

- Initial meeting with Mentors and Senior Manager of the Infrastructure Management & Compliance team and briefing of the project.
- Attended IT Induction and raised requests to get access to the dashboards and tools.
- Attended HR Induction and got acquainted with all the necessary tools required at the workplace.
- Introduction to the tools/dashboards: SolarWinds, CMDB, Kenna, Asset Registry.
- Started working on Asset Inventory Audit to make sure that all the devices are uniform across each tool.
- Completed Splunk Fundamentals & Splunk Infrastructure training.

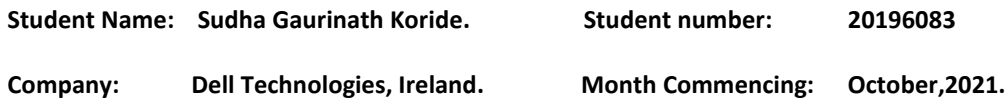

- Completed training on Data Protection, Phishing, Ransomware, Incident Reporting as part of Security Awareness Month program.
- Completed "Protecting Against Ransomware" as part of Dell Security Awareness & Training Program.
- Completed Policies, Standards and Best Practices for a Secure Workplace course from the Dell Global Ethics & Compliance Training Program.
- Completed Dell Technologies' Code of Conduct Course.
- Completed "Be the Change Essentials" training.

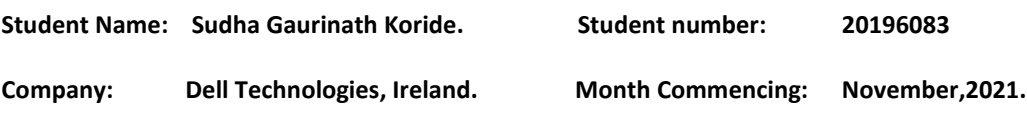

- Attended Palo Alto Ignite21 event and attended the following information sessions in it:
- 1.Firewall Product Training by keynote speakers Baba Diao, Lars Meyer & Robert Donohoe. PAN-OS Controls Applications with App-ID, Controlling Access to network resources using User-ID & Troubleshooting Firewalls with Flow Logic.
- 2.Building a Cloud Security Program Based on the NIST CSF by Ankur Shah & Birat Niraula.
- 3.Top 5 Real-Life NetOps Automation Use Cases by Lior Kolnik & Rushton James.
- 4.How do I Protect my Attack Surface? By Madhuresh Anur.
- 5.Anatomy of a Cyber Attack by Danny Milrad.
- 6.Palo Alto Networks Certified Network Security Administrator (PCNSA) session by Michael Kalish.
- Attended training session on Kenna.

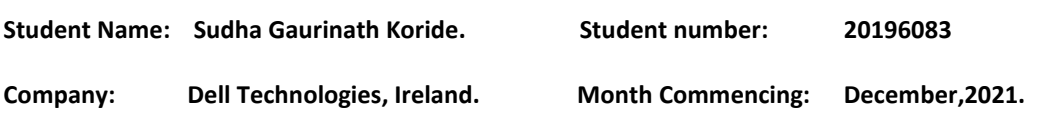

- Understood the architecture of network devices and the flow of the data through various network devices and how they communicate which each other.
- Extracted the data from SolarWinds and CMDB dashboards.
- Extracted data from UDDR with the help of mentors.
- Encrypted the data extracted using character substitution and shuffling.
- Studied the data extracted and investigated the reasons for duplication of data in order to proceed with the Research Project.
- Updated slides with the details of assets (and reported issues if found any) from SolarWinds, CMDB, Kenna, Asset Registry every week to ensure the uniformity of assets over each tool.
- Understood how to perform sprints over JIRA using agile methodology and assisted mentor with the same.

#### **Employer Comments:**

Sudha slotted into the team very well during her internship

**Student Signature: Contract Contract Contract Contract Date: 16<sup>th</sup> Dec,2021.** 

**Industry Supervisor Signature: Catherine Minogue Date: 20/12/21** 

## **6 Internship Feedback**

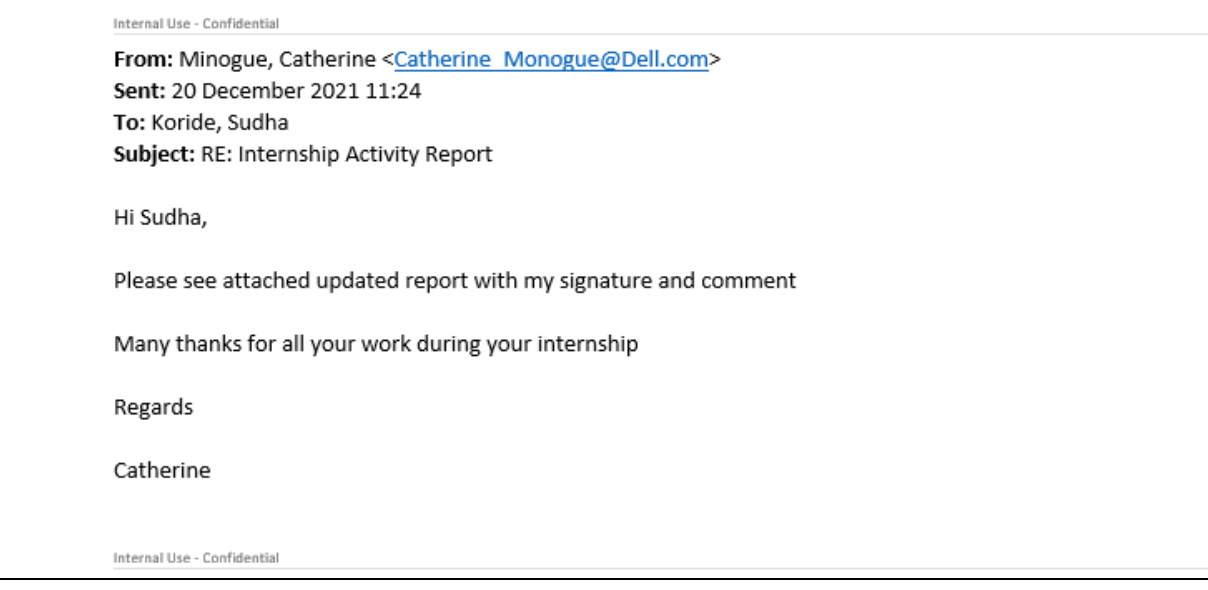

## **References**

[1] [https://docs.anaconda.com/anaconda/navigator/index.html.](https://docs.anaconda.com/anaconda/navigator/index.html) Accessed: 4<sup>th</sup> Jan2022. [2]<https://jupyter-notebook.readthedocs.io/en/stable/> Accessed: 4<sup>th</sup> Jan2022.

-------------------------------------------END OF REPORT-------------------------------------------------------------